# UCLA STAT 13 Introduction to Statistical Methods for the Life and Health Sciences •Instructor: IVO Dinov, Asst. Prof. In Statistics and Neurology •Teaching Assistants: Janine Miller and Ming Zheng UCLA Statistics University of California, Los Angeles, Winter 2003 http://www.stat.ucla.edu/~dinov/courses\_students.html

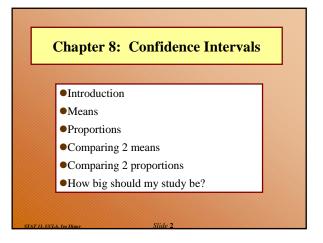

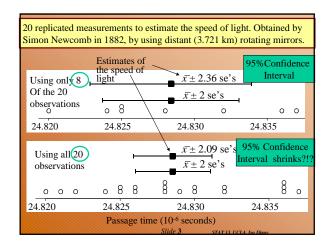

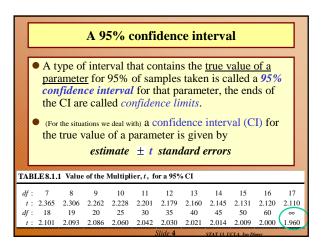

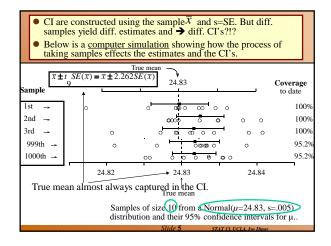

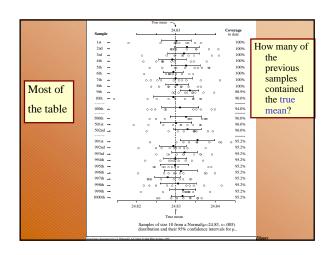

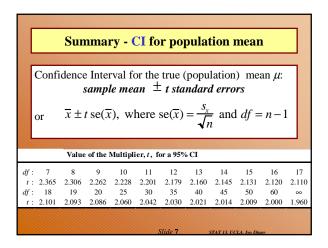

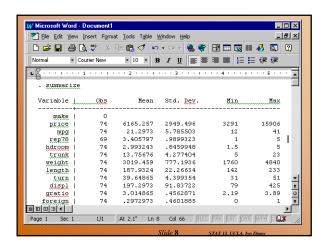

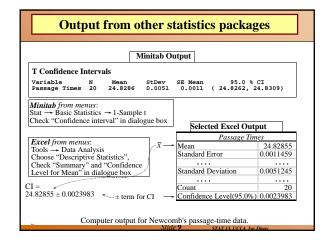

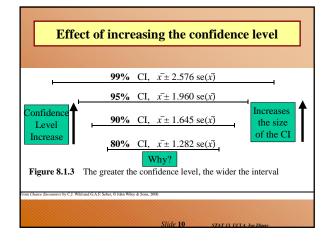

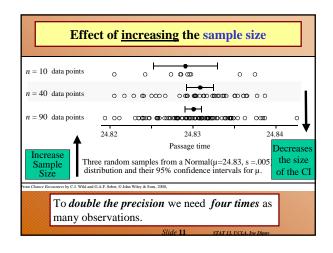

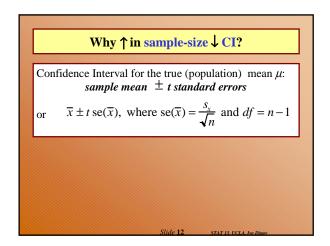

# CI for a population proportion

Confidence Interval for the true (population) proportion p: sample proportion  $\pm z$  standard errors

or 
$$\hat{p} \pm z \operatorname{se}(\hat{p})$$
, where  $\operatorname{se}(\hat{p}) = \sqrt{\frac{\hat{p}(1-\hat{p})}{n}}$ , Section 7.3.

# **Example** – higher blood thiol concentrations associated with rheumatoid arthritis?!?

# TABLE 8.4.1 Thiol Concentration (mmol)

|                                   | Normal  | Rheumatoid |  |  |  |
|-----------------------------------|---------|------------|--|--|--|
| Research question:                | 1.84    | 2.81       |  |  |  |
| Is the change in the Thiol stat   | us 1.92 | 4.06       |  |  |  |
| in the lysate of packed blood     | 1.94    | 3.62       |  |  |  |
| cells substantial to be indicati  | ve 1.92 | 3.27       |  |  |  |
| of a non trivial relationship     | 1.85    | 3.27       |  |  |  |
| between Thiol-levels and          | 1.91    | 3.76       |  |  |  |
| rheumatoid arthritis?             | 2.07    |            |  |  |  |
| Sample size                       | 7       | 6          |  |  |  |
| Samp le mean                      | 1.92143 | 3.46500    |  |  |  |
| Sample standard deviation         | 0.07559 | 0.44049    |  |  |  |
| Slide 14 STAT 13, UCLA, Ivo Dinov |         |            |  |  |  |

# **Example** – higher blood thiol concentrations with rheumatoid arthritis

| Rheumatoid                 |               |     | 0   | 8 | 0 0 | 0   |     |
|----------------------------|---------------|-----|-----|---|-----|-----|-----|
| Normal                     | <b>ဝ</b> ဏ် ဝ |     |     |   |     |     |     |
|                            | ľ             | 1   | - 1 |   | 1   |     |     |
| 1.5                        | 2.0           | 2.5 | 3.0 | 3 | .5  | 4.0 | 4.5 |
| Thiol concentration (mmol) |               |     |     |   |     |     |     |

Figure 8.4.1 Dot plot of Thiol concentration data.

Two groups of subjects are studied: 1. NC (normal controls)

2. RA (rheumatoid arthritis).

Observations: 1. The avg. levels of thiol seem diff. in NC & RA

2. NC and RA groups are separated completely.

Question: Is there statistical evidence that thiol-level correlates with

the disease?

Big

Question ???

# Difference between means

Confidence Interval for a difference between <u>population</u> means  $(\mu_1 - \mu_2)$ :

> Difference between sample means  $\pm$  t standard errors of the difference

> > $\overline{x}_1 - \overline{x}_2 \pm t \operatorname{se}(\overline{x}_1 - \overline{x}_2)$

or

# **Difference between proportions**

Confidence Interval for a difference between population proportions  $(P_1 - P_2)$ :

> Difference between sample proportions  $\pm$  z standard errors of the difference

> > $\hat{p}_1 - \hat{p}_2 \pm z \operatorname{se}(\hat{p}_1 - \hat{p}_2)$

How do we compute the SE( $\hat{p} - \hat{p}$ ) for different cases?

# **Proportions from 2 independent samples** A occurs? A occurs? Sample 1 Yes Compare the proportions from the two independent samples

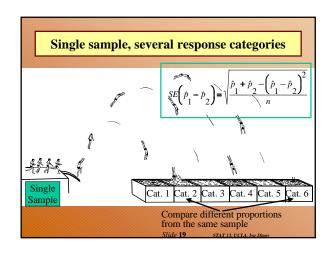

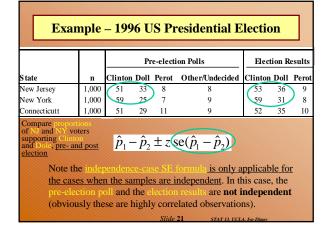

#### Example - 1996 US Presidential Election **Pre-election Polls Election Results** Clinton Doll Perot Other/Undecided Clinton Doll Perot New Jersey 1.000 53 New York 1,000 25 9 59 31 Connecticutt 29 35 10 Single sample, several response categories $\hat{p}_1 - \hat{p}_2 \pm z \operatorname{se}(\hat{p}_1 - \overline{\hat{p}}_2)$ How far is Clinton estimate $\pm z \times SE = \hat{p}_1 - \hat{p}_2 \pm 1.96 \times SE | \hat{p}_1$ ahead of Dole in NJ? Diff.proportions= $0.18 \pm 1.96 \times 0.02842 = [12\% : 24\%]$

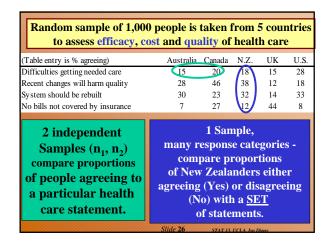

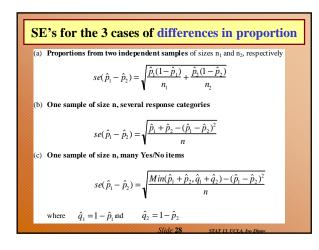

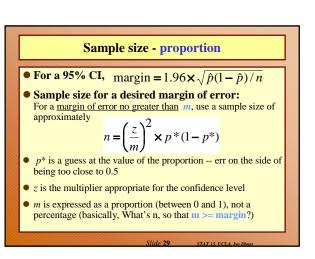

# Sample size -- mean

• Sample size for a desired margin of error:

For a margin of error no greater than *m*, use a sample size of approximately

 $n = \left(\frac{z\boldsymbol{\sigma}^*}{m}\right)^2$ 

- ullet  $\sigma^*$  is an estimate of the variability of individual observations
- z is the multiplier appropriate for the confidence level

lide 30 STATES UCLA Inc Dine

# **Chapter 8 Summary**

er t

### **Confidence intervals**

- We construct an interval estimate of a parameter to summarize our level of uncertainty about its true value.
- The uncertainty is a consequence of the sampling variation in point estimates.
- If we use a method that produces intervals which contain the true value of a parameter for 95% of samples taken, the interval we have calculated from our data is called a 95% confidence interval for the parameter.
- Our confidence in the particular interval comes from the fact that the method works 95% of the time (for 95% CI's).

lide 32 STAT I

STAT 13. UCLA. Ivo Dinov

| TABLE 8.7.1 Standard Errors and Degrees of Freedom |                                |                                   |                                                |                                          |  |  |  |
|----------------------------------------------------|--------------------------------|-----------------------------------|------------------------------------------------|------------------------------------------|--|--|--|
|                                                    |                                |                                   |                                                |                                          |  |  |  |
| Mean,                                              | μ                              | $\overline{x}$                    | $\frac{s_x}{\sqrt{n}}$                         | n-I                                      |  |  |  |
| Proportion,                                        | p                              | $\hat{p}$                         | $\sqrt{\frac{\hat{p}(1-\hat{p})}{n}}$          | ∞                                        |  |  |  |
| Difference in means,                               | $\mu_1$ – $\mu_2$              | $\overline{x}_1 - \overline{x}_2$ | $\sqrt{\frac{s_1^2}{n_1} + \frac{s_2^2}{n_2}}$ | Min(n <sub>1</sub> -1,n <sub>2</sub> -1) |  |  |  |
| Difference in proportions,                         | p <sub>1</sub> -p <sub>2</sub> | $\hat{p}_1 - \hat{p}_2$           | (see Table 8.5.5)                              | ∞                                        |  |  |  |

 $df = \infty$  means we use a muitiplier obtained from the Normal(0,1) distribution

CIs work well when sample sizes are big enough to satisfy the 10% rule in Appendix A3.

Applies to means from independent samples.

Applies to means from independent samples.

df given is a conservative approximation for hand calculation (see Section 10.2).

Slide 33 STAT I3 UCLA Iva Dinav

# Summary cont.

For a great many situations,

an (approximate) confidence interval is given by

# estimate ± t standard errors

The size of the multiplier, t, depends both on the desired confidence level and the degrees of freedom (df).

[With proportions, we use the Normal distribution (i.e.,  $df=\infty$ ) and it is conventional to use z rather than t to denote the multiplier.]

 The margin of error is the quantity added to and subtracted from the estimate to construct the interval (i.e. t standard errors).

lide 34 STAT 13. UCLA. Ivo Dia

# Summary cont.

- If we want greater confidence that an interval calculated from our data will contain the true value, we have to use a wider interval.
- To double the precision of a 95% confidence interval (i.e.halve the width of the confidence interval), we need to take 4 times as many observations.

Slide 35 STAT 13, UCLA, Ivo Dine